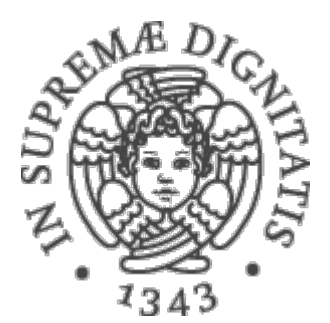

1

AA 2015-2016 

## **PROGRAMMAZIONE 2 7a.Eccezioni in Java**

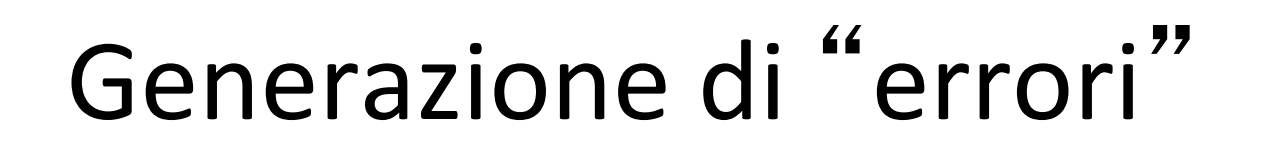

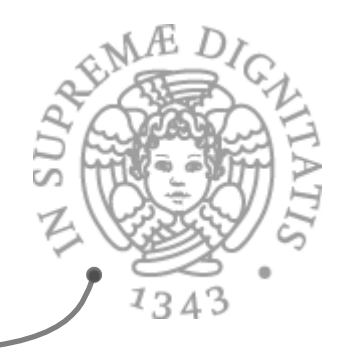

- **EXECUTE:** Un metodo può richiedere che gli argomenti attuali soddisfino determinate precondizioni per procedere nell'esecuzione
	- $\circ$  mthd(List L) con L non vuota
- **EXECOMPONENT ESTERNI POTTEBBERO Fallire** 
	- $\circ$  File non presente
- **ARED Implementazioni parziali** 
	- $\circ$  Modulo con alcune funzionalità non ancora implementate
- **EXECOME gestiamo queste situazioni "anomale"?**

### Gestione errori

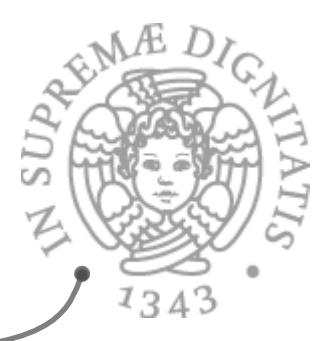

- **AND** Diverse tecniche
	- $\circ$  Parser per gli errori sintattici
	- $\circ$  Tecniche di analisi statica (type checker) per gli errori semantici
	- $\circ$  Test covering & Best practice
	- o Ignorare gli errori
- Ora noi vedremo il meccanismo delle eccezioni: meccanismi linguistici che permettono di traferire il controllo del programma dal punto in cui viene rilevato l'errore al codice che permette di gestirlo

### Cosa sono?

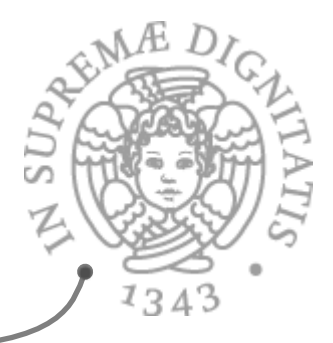

- **EXECCELLE EXAGO EXAGO DESECTE DETECTS** Le eccezioni sono dei particolari oggetti usati per rappresentare e catturare condizioni anomale del comportamento di programmi
	- $\circ$  Comportamenti anomali in operazioni I/O, null pointer, ...
- *A* **Sollevare** (*throwing*) una eccezione significa programmare una sorta di uscita di emergenza nell'esecuzione del programma
- **Example 2011** Catching una eccezione significa programmare le azioni da eseguire per gestire il comportamento anomalo

## Perché sono utili?

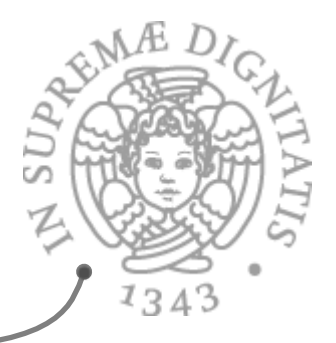

- **AREA:** Il compilatore non è in grado di determinare tutti gli errori
- **Example 20 Separation of concern: separare il codice di** gestione degli errori dal codice "normale"
	- $\circ$  Chiarezza del codice (debugging)
	- $\circ$  Raggruppare e differenziare la struttura (tramite tipi) delle situazioni di comportamento anomalo che si possono presentare

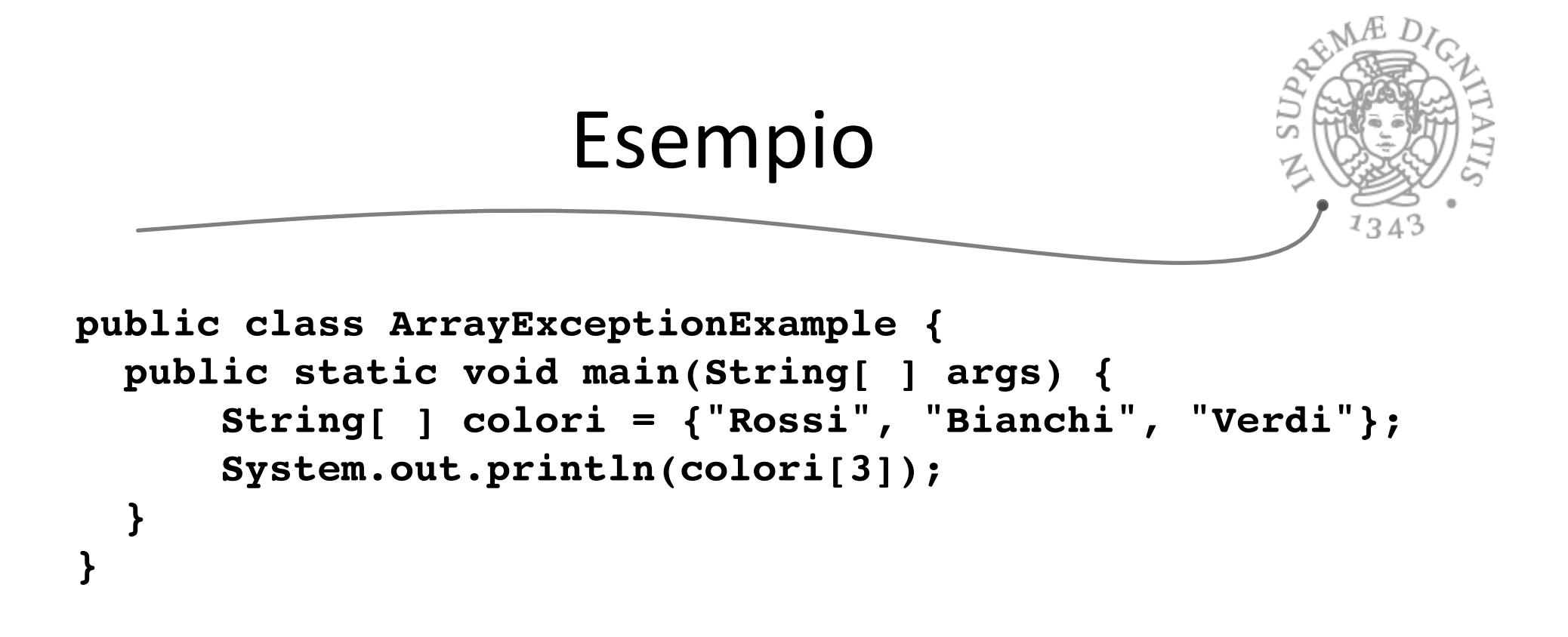

*Cosa succede quando compiliamo e poi mandiamo il programma in esecuzione?* 

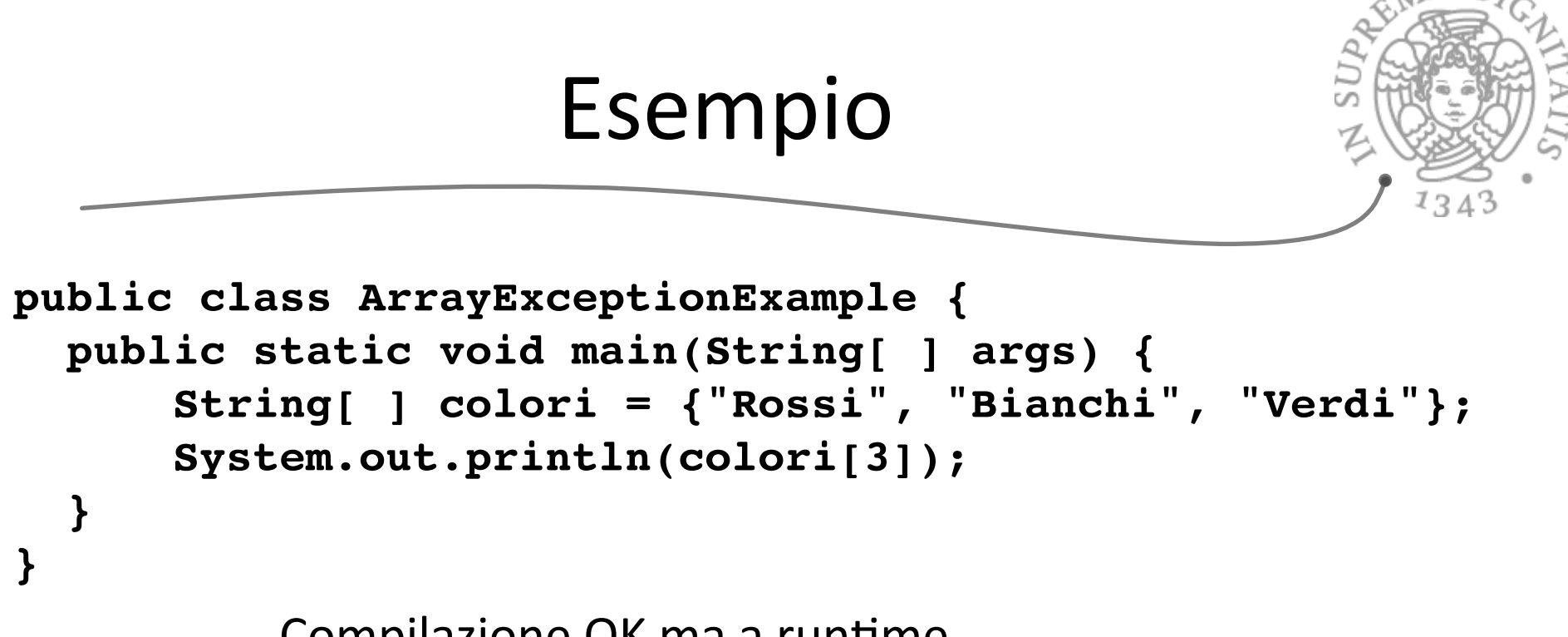

Compilazione OK ma a runtime...

ArrayExceptionExampleException in thread "main" java.lang.ArrayIndexOutOfBoundsException: 3 at ArrayExceptionExample.main(ArrayExceptionExample.java:6)

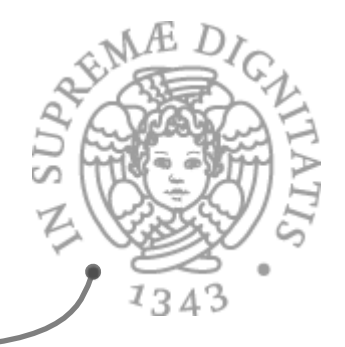

### Formato dei messaggi

[exception class]:

[additional description of exception] at [class].[method]([file]: [line number])

### Formato

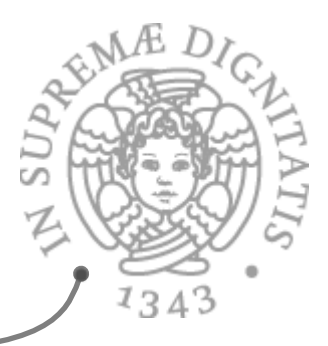

**Example 13 at all angulary index Out Of Bounds Exception: 3 at** ArrayExceptionExample.main(ArrayExceptionExample.java:6)

#### **Exception Class?**  $\mathcal{A}$

 $\circ$  java.lang. ArrayIndexOutOfBounds Exception

### **EXECUALE INDICE DELL' array (additional information)?**

o 3 

#### **Quale metodo solleva l'eccezione?**  $\sqrt{a}$

- $\circ$  ArrayExceptionExample.main
- **Quale file contiene il metodo?**  $\sqrt{a}$ 
	- $\circ$  ArrayExceptionExample.java
- **Quale linea del file solleva l'eccezione?**  $\overline{\omega}$

o 6 

### Eccezioni a runtime

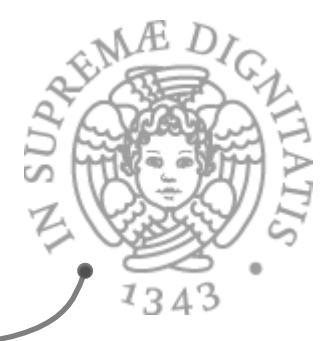

- **Abbiamo visto il caso nel quale le situazioni** anomale provocano a run-time la terminazione (anomala) del programma in esecuzione
- **ARE Questo tipi di eccezioni a run-time sono** denominate *unchecked* exception
- **EXEC** Domanda: è possibile prevedere meccanisni linguistici che permettono di affrontare le situazioni anomale come un "normale" problema di programmazione?

## Codificare le anomalie

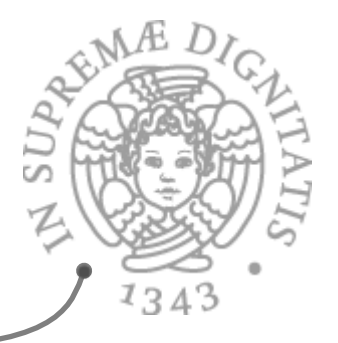

- <u>EXA</u> Prevedere opportuni meccanismi di codifica per le situazioni anomale
	- o ArayOutOfBound: l'accesso all'array fuori dalla dimensione restituisce il valore "-1" che codifica l'anomalia
	- $\circ$  L'accesso a un file non presente nello spazio del programma restituisce la stringa "null"
	- $\circ$  È fattibile? È un tecnica scalabile?
- **<del>
■</del>** Il modo moderno di affrontare questo aspetto è quello di introdurre specifici meccanismi linguistici
	- $\circ$  OCaml (failwith), Java (throw+try-catch), C++, C# ...

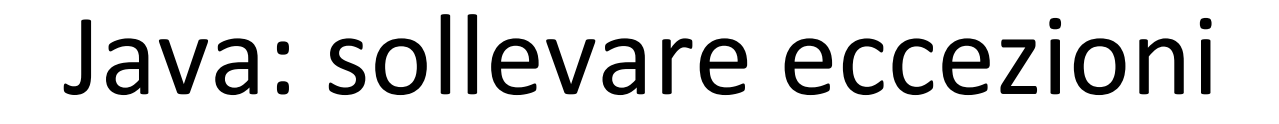

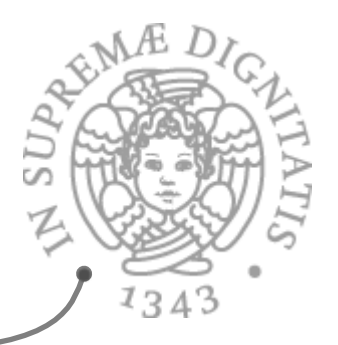

- **ARE Il linguaggio prevede una primitiva specifica per** dichiarare e programmare il modo in cui le eccezioni sono sollevate
- **EXECUTE:** Usare il costrutto throw all'interno del codice dei metodi

if (myObj.equals(null)) throw new NullPointerException()

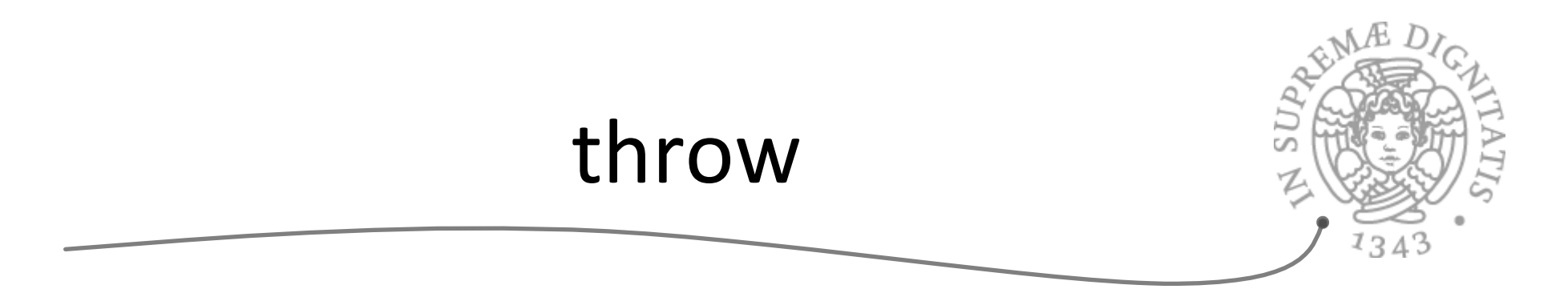

- **ARE II** costrutto throw richiede come argomento un oggetto che abbia come tipo un qualunque sottotipo di Throwable
- **ARE La classe Throwable contiene tutti i tipi di errore** e di eccezioni
- **Example Some si fa a vedere la struttura?** 
	- $\circ$  Consultate la documentazione on line delle API
	- o docs.oracle.com/javase/8/docs/api/java/lang/ Throwable.html

### Dichiarare eccezioni

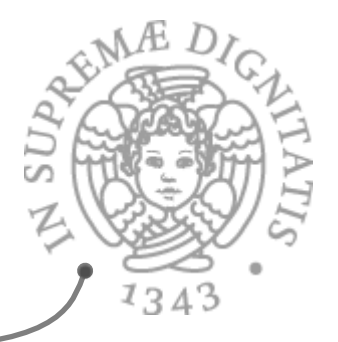

- $\sim$  Se un metodo contiene del codice che può generare una eccezione allora si deve esplicitare nella dichiarazione del metodo tale possibilità
	- $\circ$  public void myMethod throws Exception  $\{ \dots \}$
	- $\circ$  public void myMethod throws IOException { ... }
- **EXECTE 2018** L'eccezione diventa una componente del tipo del metodo!
- **EXECUTE:** Questo tipo di eccezioni è chiamato *checked* **exceptions:** "They represent exceptions that are frequently considered *non fatal* to program execution" (Java Tutorial)

## Gestione delle eccezioni

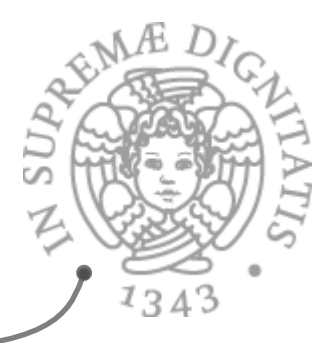

secript Java prevede strumenti linguistici per programmare la gestione delle eccezioni

Clausola 

```
try {
      									//	codice che può sollevare l'eccezione
					}	
  catch ([tipo eccezione] e) {
     \frac{1}{\sqrt{2}} codice di gestione della eccezione
				}
```
## Gestioni multiple

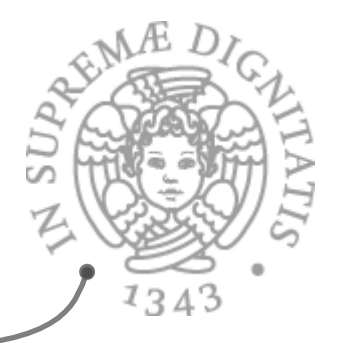

**E** possibile programmare una gestione "multipla" delle eccezioni

```
try {
 // codice che può sollevare diverse eccezioni
}	
catch (IOException e) {
// gestione IOException
}	
catch (ClassNotFoundException e) {
\frac{1}{2} gestione ClassNotFoundException
}
```

```
Eccezioni senza speranza
Exage La clausola finally permette di programmare del codice
   di clean-up indipendentemente da quello che è successo
   nel codice monitorato
   try {
    // codice che può sollevare diverse eccezioni
   }	
   catch ([tipo eccezione] e) {
    \frac{1}{2} gestione Exception
   }	
   finally \{// codice di clean up che viene sempre eseguito
   }
```
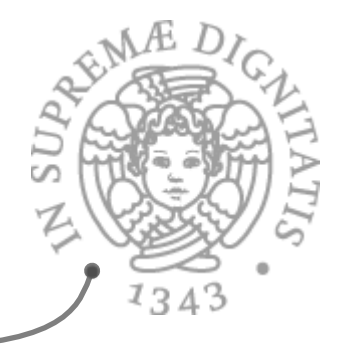

```
public class ArrayExceptionExample {
   public static void main(String[ ] args) {
       String[ ] colori = {"Rossi", "Bianchi", "Verdi"};
       System.out.println(colori[3]);
 }
}
```
Il nostro esempio

ArrayExceptionExampleException in thread "main" java.lang.ArrayIndexOutOfBoundsException: 3 at ArrayExceptionExample.main(ArrayExceptionExample.java:6)

Esempio di una eccezione unchecked (runtime) Eccezioni unchecked: il metodo non deve necessariamente prevedere il codice di gestione

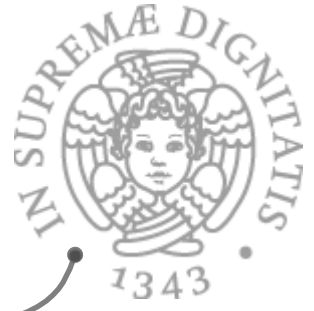

# $\infty$  Le eccezioni checked sono eccezioni che devono

**Checked Exception** 

- essere gestite da opportuni gestori
- **ARE II compilatore controlla che le eccezioni checked** siano sollevate (clausola throw) e gestite (clausola catch)

## Ricapitoliamo

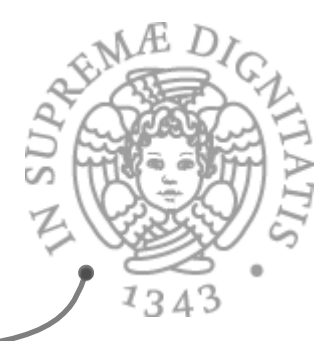

- **ARGE 1** tipi di eccezione sono classi di Java che  $\circ$  contengono solo il costruttore
	- $\checkmark$ ci possono essere più costruttori overloaded
	- $\circ$  sono definite in "moduli" separati da quelli che contengono i metodi che le possono sollevare
- **EXECCELLE EXECUTE:** A Le eccezioni sono oggetti
	- $\circ$  creati eseguendo new di un exception type e quindi eseguendo il relativo costruttore
- Esiste una gerarchia "predefinita" di tipi relativi alle eccezioni
	- $\circ$  nuovi tipi di eccezioni sono collocati nella gerarchia con l'usuale extends

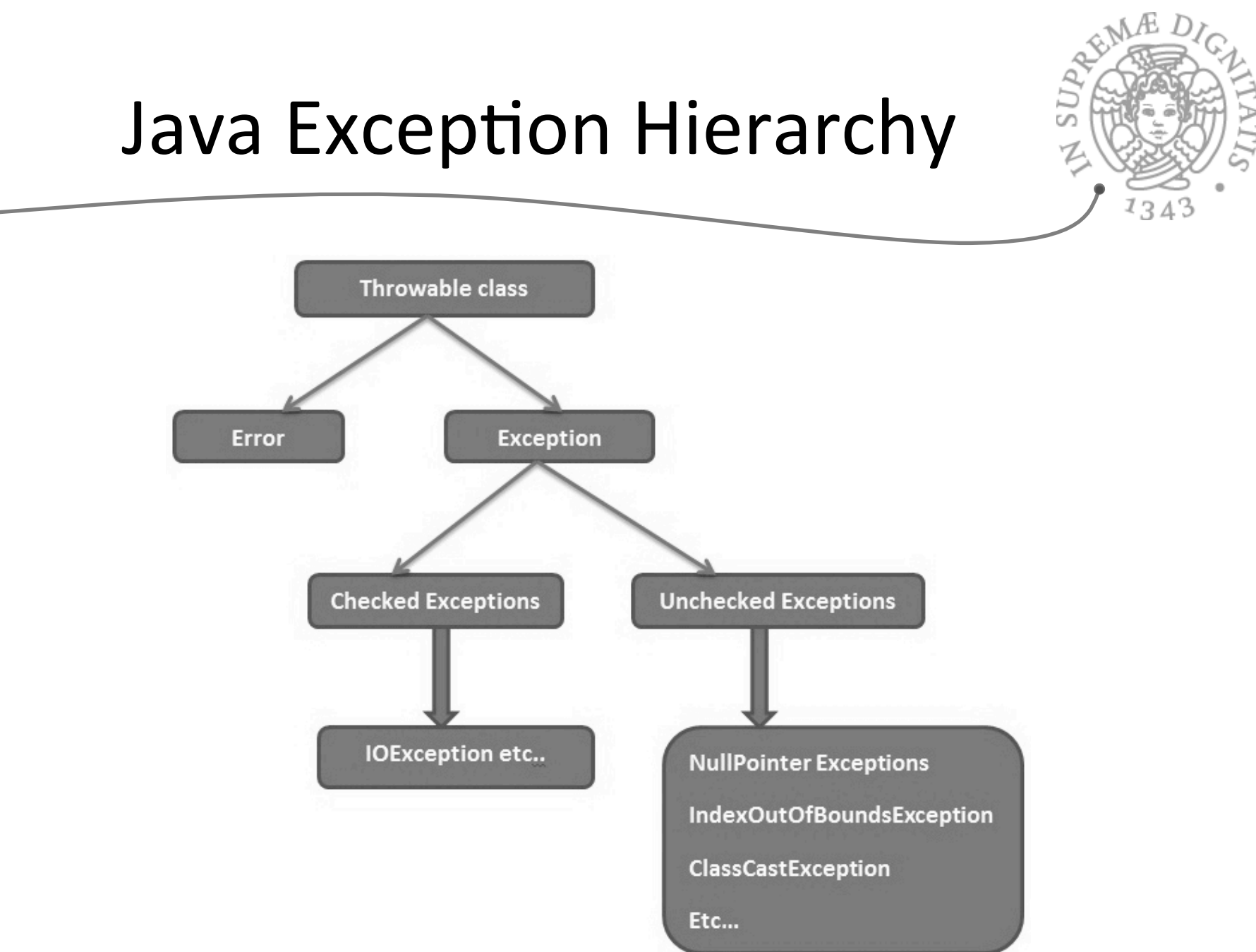

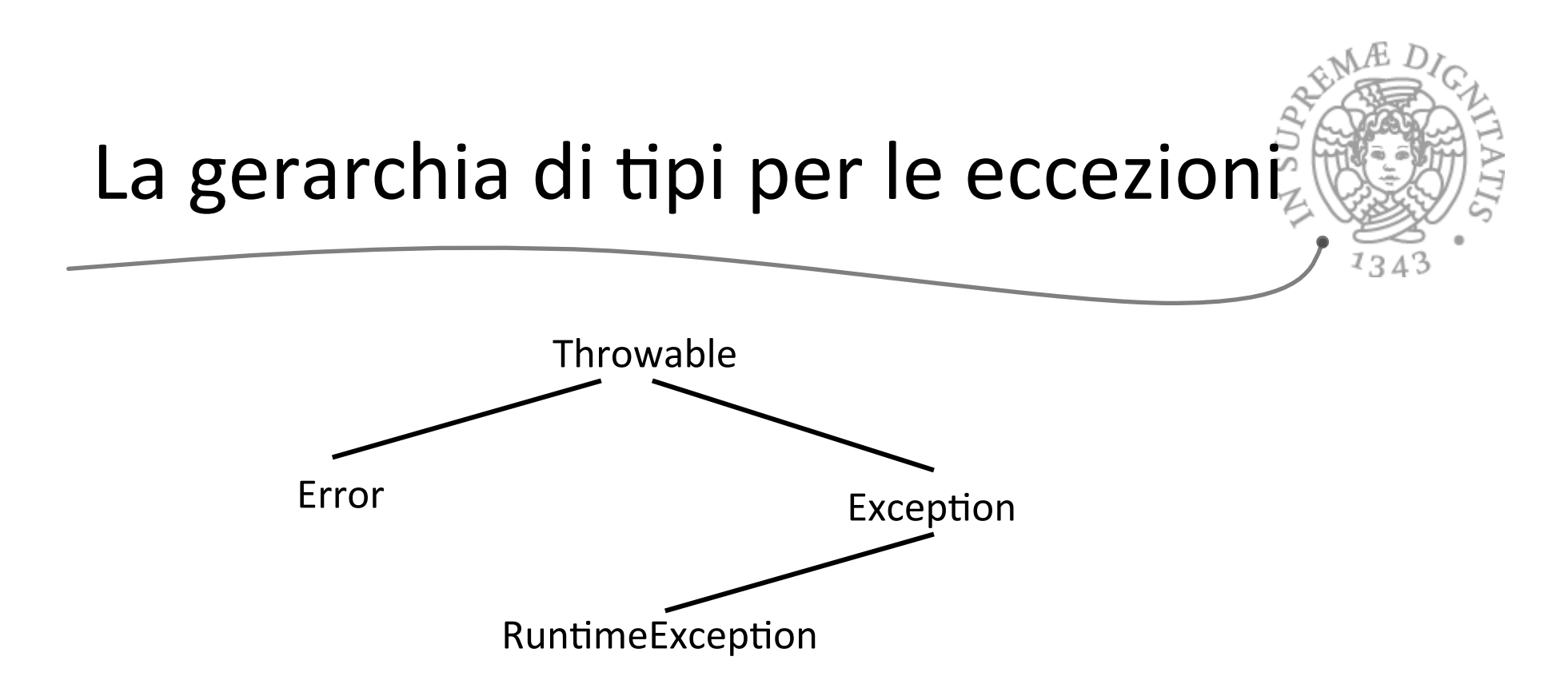

- $\checkmark$  se un nuovo tipo di eccezione estende la classe Exception
	- l'eccezione è checked
- $\checkmark$  se un nuovo tipo di eccezione estende la classe RuntimeException
	- l'eccezione è unchecked

### Esempi

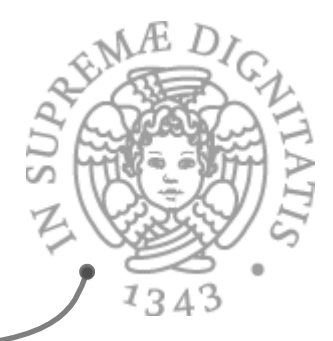

java lang

### **Class NullPointerException**

java.lang.Object

java.lang.Throwable

java.lang.Exception

java.lang.RuntimeException

java.lang.NullPointerException

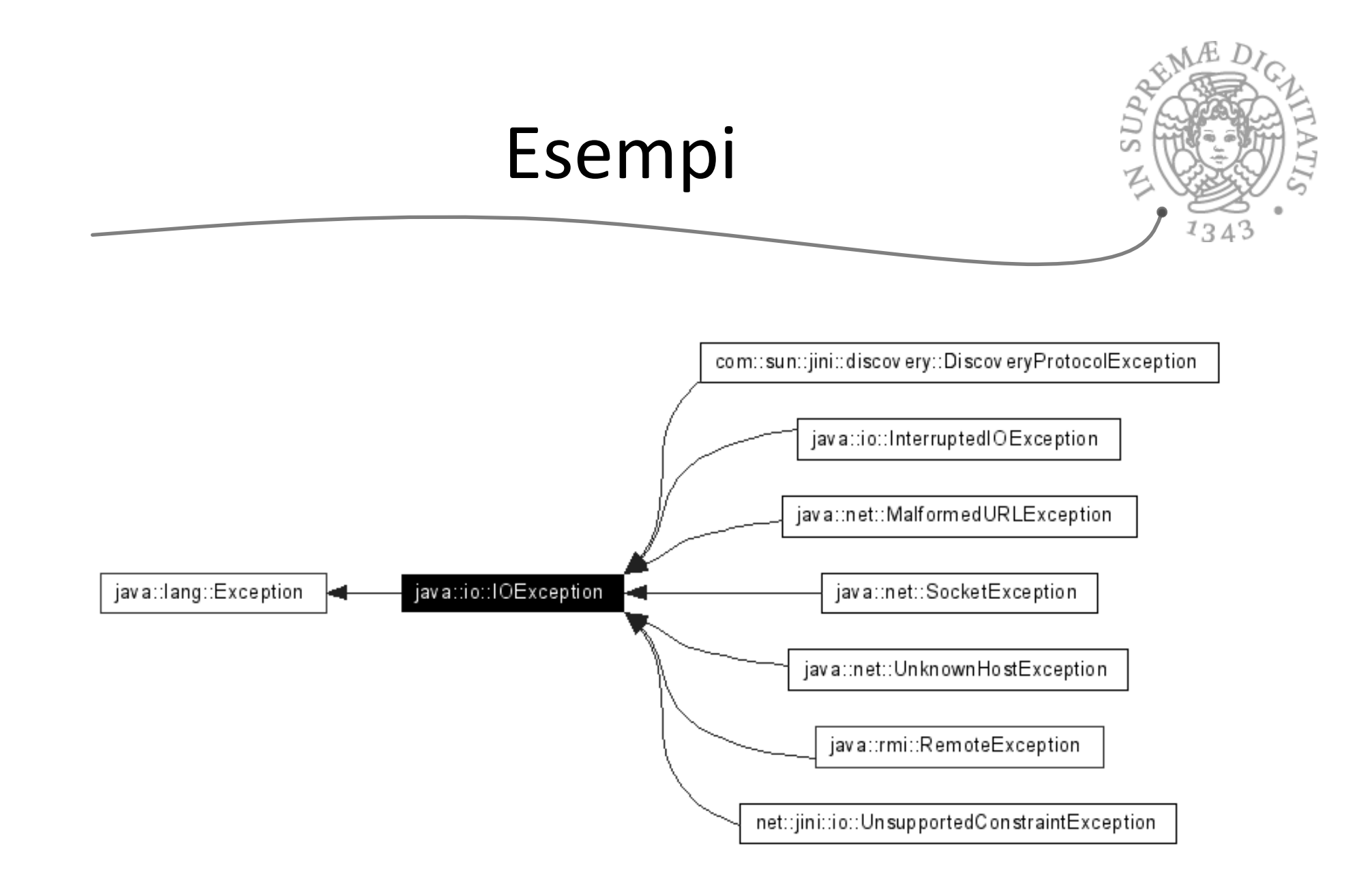

## Eccezioni checked e unchecked

- $\infty$  Se un metodo può sollevare una eccezione checked
	- $\circ$  deve elencarla nel suo header
		- $\checkmark$  che fa parte anche della specifica
	- $\circ$  altrimenti si verifica un errore a tempo di compilazione
- Se un metodo può sollevare una eccezione unchecked
	- $\circ$  può non elencarla nel suo header
		- $\checkmark$  il suggerimento è di elencarla sempre, per rendere completa la specifica
- Se un metodo chiamato da obj ritorna sollevando una eccezione
	- o se l'eccezione è checked
		- $\checkmark$  obj deve gestire l'eccezione (try and catch)
		- $\checkmark$  se l'eccezione (o uno dei suoi supertipi) è elencata tra quelle sollevabili da obj, può essere propagata alla procedura che ha chiamato obj
	- o se l'eccezione è unchecked
		- $\checkmark$  può essere comunque gestita o propagata

# Definire tipi di eccezione

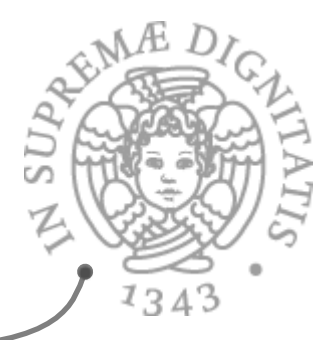

public class NuovoTipoDiEcc extends Exception { public NuovoTipoDiEcc(String s) { super(s); } } 

- È checked
- Definisce solo un costruttore  $AC$ 
	- $\circ$  come sempre invocato quando si crea una istanza con new
	- $\circ$  il costruttore può avere parametri
- **Il corpo del costruttore riutilizza semplicemente il costruttore** del supertipo
	- $\circ$  perché deve passargli il parametro?
- **EXECT** Una new di questa classe provoca la creazione di un nuovo oggetto che "contiene" la stringa passata come parametro

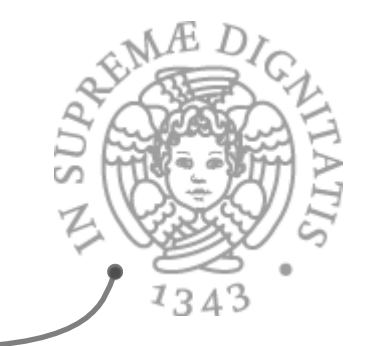

### Costruire oggetti eccezione

public class NuovoTipoDiEcc extends Exception { public NuovoTipoDiEcc(String s) { super(s); } } 

una new di questa classe provoca la creazione di un nuovo  $\sqrt{a}$ oggetto che "contiene" la stringa passata come parametro

Exception  $e = new NuovofipoDIEcc$  ("Questa è la ragione"); String  $s = e.toString()$ ;

la variabile s punta alla stringa  $\sqrt{a}$ "NuovoTipoDiEcc: Questa è la ragione"

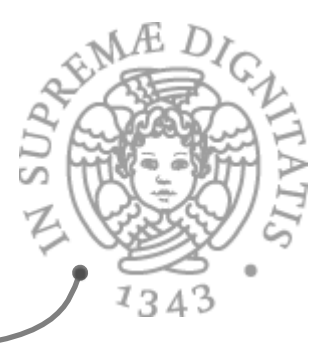

- Un metodo può terminare  $\sqrt{a}$ 
	- $\circ$  (ritorno normale) con un return se deve restituire un valore

Sollevare eccezioni

- $\circ$  (ritorno normale) quando le istruzioni che costituiscono il corpo del metodo sono completate
- $\circ$  (ritorno di una eccezione) con un throw

```
public static int fact (int n) throws NonpositiveExc {
    // se n>0, ritorna n!
    // altrimenti solleva NonpositiveExc
    if (n <= 0) throw new NonPositiveExc("Num.fact");
}
```
- La stringa contenuta nell'eccezione è utile soprattutto quando il a programma non è in grado di "gestire" 'eccezione
	- $\circ$  permette all'utente di identificare la procedura che l'ha sollevata
	- $\circ$  può comparire nel messaggio di errore che si stampa subito prima di forzare la terminazione dell'esecuzione  $_{28}$

# Gestire eccezioni

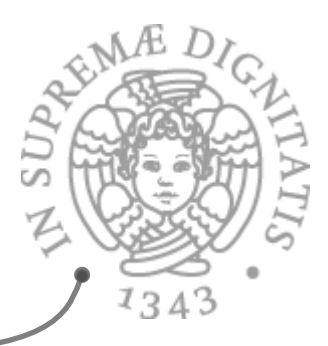

- Quando un metodo termina con un throw
	- $\circ$  l'esecuzione non riprende con il codice che segue la chiamata (callreturn tradizionale)
	- $\circ$  il controllo viene trasferito a un pezzo di codice preposto alla gestione dell'eccezione
- $\sim$  Due possibilità per la gestione
	- $\circ$  gestione esplicita, quando l'eccezione è sollevata all'interno di uno statement try
		- $\checkmark$  in generale, quando si ritiene di poter recuperare uno stato consistente e di portare a termine una esecuzione quasi "normale"
	- $\circ$  gestione di default, mediante propagazione dell'eccezione al codice chiamante
		- $\checkmark$  possibile solo per eccezioni non checked o per eccezioni checked elencate nell'header del metodo che riceve l'eccezione

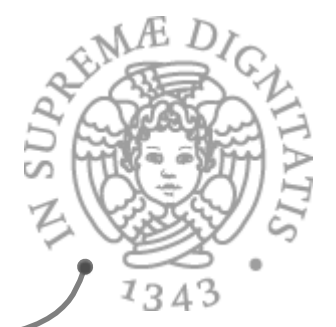

### Gestione esplicita delle eccezioni

- Gestione esplicita: l'eccezione è sollevata all'interno di uno  $\mathcal{A}$ statement try
- Codice per gestire l'eccezione NonPositiveExc eventualmente **SOLUTION** sollevata da una chiamata di fact try  $\{x = Num.fact(y)\}\}$ catch (NonPositiveExc e) { **//** qui possiamo usare e, cioè l'oggetto eccezione
	- **}**
- **EXECU La clausola catch non deve necessariamente identificare il** tipo preciso dell'eccezione, ma basta un suo supertipo try { x = Arrays.searchSorted (v, y); } catch (Exception e) { s.Println(e); return; }  **// s è una PrintWriter**
- $\sim$  segnala l'informazione su NullPointerExc e su NotFoundExc  $30$

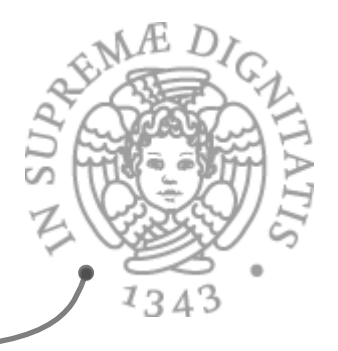

```
Try e Catch annidati
```

```
try {
   try \{x = \text{Arrays}.\text{searchSorted} (v, y); \}catch (NullPointerExc e) {
       throw new NotFoundExc( ); }
catch (NotFoundExc b) { ... }
```
 $\sim$  la clausola catch nel try più esterno cattura l'eccezione NotFoundExc se è sollevata da searchSorted o dalla clausola catch più interna

## Catturare eccezioni unchecked

- $\sim$  Le eccezioni unchecked sono difficili da catturare: una qualunque chiamata di procedura può sollevarle, ed è dunque difficile sapere da dove vengono  $try \{ x = y[n]; i = Arrays.searchSorted (v, x); \}$ catch (IndexOutOfBoundsException e) { **//** cerchiamo di gestire l'eccezione pensando // che sia stata sollevata da  $x = y[n]$ **} // con:nuiamo supponendo di aver risolto il problema**
- ma l'eccezione poteva venire dalla chiamata a searchSorted  $AC$
- L'unico modo per sapere con certezza da dove viene è some restringere lo scope del comando try

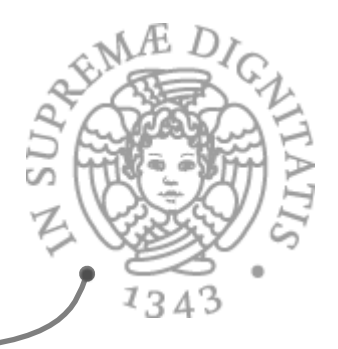

## Aspetti metodologici

- **Example 3 Gestione delle eccezioni** 
	- o riflessione
	- o mascheramento
- **EXECUTE COMBINAL AND CONTROLLER**
- **Exay Come scegliere tra checked e unchecked**
- *AREA* Defensive programming

### Gestione delle eccezioni

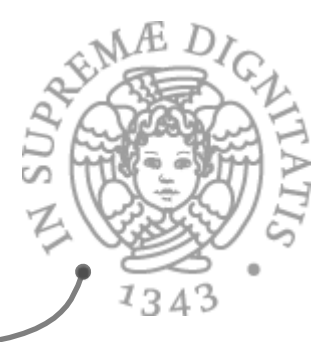

- **EXECTE:** Se un metodo chiamato da obj ritorna sollevando una eccezione, anche obj termina sollevando un'eccezione
	- $\circ$  usando la propagazione automatica
		- $\checkmark$  della stessa eccezione (NullPointerException)
	- $\circ$  catturando l'eccezione e sollevandone un'altra
		- $\checkmark$  possibilmente diversa (EmptyException)

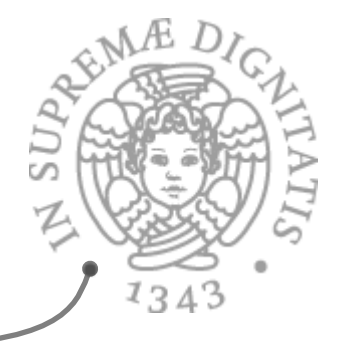

```
public static int min (int[ ] a) throws NullPointerException, EmptyException {
```
Gestione delle eccezioni

```
// se a è null solleva NullPointerException
```

```
// se a è vuoto solleva EmptyException
```
**}** 

```
// altrimenti ritorna il minimo valore in a
```

```
int m;
try { m = a[0]; }
catch (IndexOutOfBoundsException e) {
     throws new EmptyException("Arrays.min");
for (int i = 1; i < a. length; i++)
     \mathbf{if} (a[i] < m) \mathbf{m} = a[i];
return m;
```
NB: usiamo le eccezioni (catturate) al posto di un test per verificare se a è vuoto

```
Gestione eccezioni via
  mascheramento
```
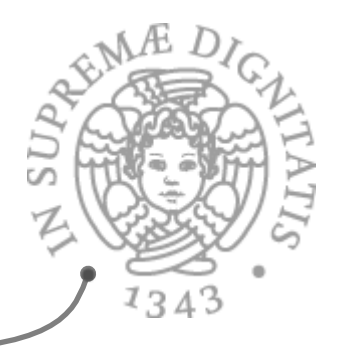

Se un metodo chiamato da obj ritorna sollevando una eccezione, obj gestisce l'eccezione e ritorna in modo normale

```
public static boolean sorted (int[ ] a) throws NullPointerException {
```

```
// se a è null solleva NullPointerException
```

```
// se a è ordinato in senso crescente ritorna true
```

```
// altrimenti ritorna false
```

```
int prec;
```

```
try { \text{prec} = a[0]; }
```

```
catch(IndexOutOfBoundsException e) { return true; }
```

```
for (int i = 1; i < a. length; i++)
```

```
if (prec <= a[i]) prec = a[i]; else return false;
```

```
return true;
```

```
}
```
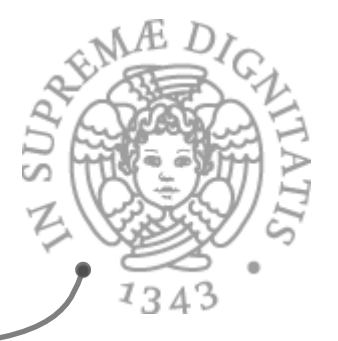

### Quando usare le eccezioni

- Le eccezioni non sono necessariamente errori
	- $\circ$  ma metodi per richiamare l'attenzione del chiamante su situazioni particolari (classificate dal progettista come eccezionali)
- **EXECOMPORTAMENT CHE SONO ERIGE IN CARTER DESSONO** non esserlo affatto a livelli di astrazione superiore
	- $\circ$  IndexOutOfBoundsException segnala chiaramente un errore all'interno dell'espressione a[0], ma non necessariamente per le procedure min e sort
- **ARED** Il compito primario delle eccezioni è di ridurre al minimo i vincoli della specifica per evitare di codificare informazione su terminazioni particolari nel normale risultato

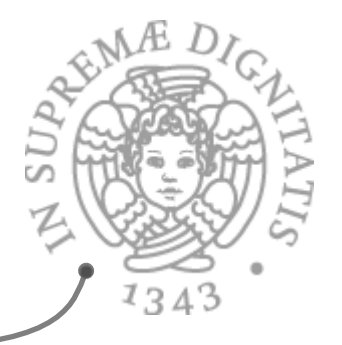

### Checked o unchecked

- **EXEC Le** eccezioni checked offrono maggior protezione dagli errori
	- $\circ$  sono più facili da catturare
	- $\circ$  il compilatore controlla che l'utente le gestisca esplicitamente o per lo meno le elenchi nell'header, prevedendone una possibile propagazione automatica
		- $\checkmark$  se non è così, viene segnalato un errore
- **EXECU EXECOMEDE EXECUTE:** Le eccezioni checked sono pesanti da gestire in quelle situazioni in cui siamo ragionevolmente sicuri che l'eccezione non verrà sollevata
	- $\circ$  perché esiste un modo conveniente ed efficiente di evitarla o per il contesto di uso limitato
	- $\circ$  solo in questi casi si dovrebbe optare per una eccezione unchecked

### Defensive programming

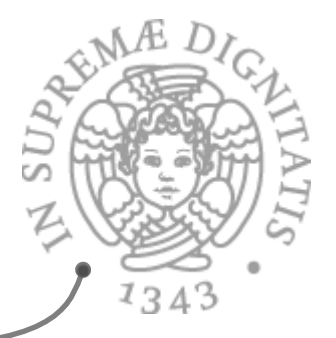

- **EXECTE:** L'uso delle eccezioni facilita uno stile di progettazione e programmazione che protegge rispetto agli errori
	- anche se non sempre un'eccezione segnala un errore
- $\sim$  Fornisce una metodologia che permette di riportare situazioni di errore in modo ordinato
	- $\circ$  senza disperdere tale compito nel codice che implementa l'algoritmo
- Nella programmazione *defensive* si incoraggia il  $\sqrt{a}$ programmatore a verificare l'assenza di errori ogniqualvolta ciò sia possibile
	- $\circ$  e a riportarli usando il meccanismo delle eccezioni
	- $\circ$  [un caso importante legato alle implementazioni parziali]

## Metodi e eccezioni

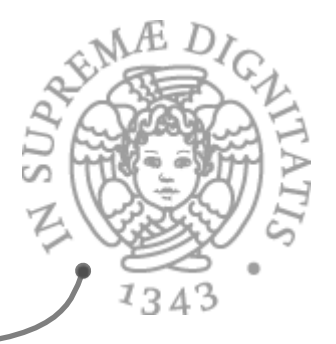

- **EXECON** Le eccezioni i metodi tendono a diventare totali  $\circ$  anche se non è sempre possibile
- **EXEC Chi** invoca il metodo dovrebbe farsi carico di effettuare tale controllo
	- $\circ$  sollevando una eccezione
		- $\checkmark$  questa eccezione può essere catturata, magari ad un livello superiore
		- $\checkmark$ si suggerisce di usare in questi casi una eccezione generica unchecked FailureException

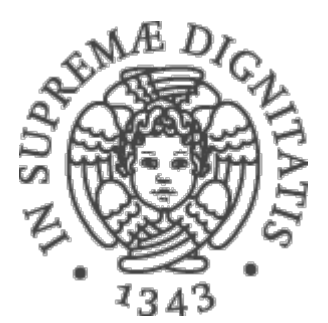

## Un esempio: checked vs. unchecked

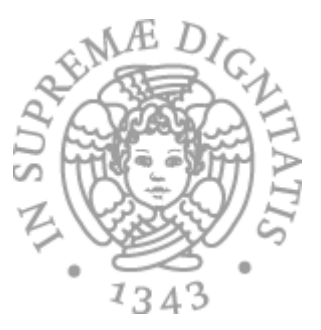

```
public void storeDataFromUrl(String url) {
    try { String data = readDataFromUrl(url); }
    catch (BadUrlException e) {
        e.printStackTrace();
								}	
}
```
public String readDataFromUrl(String url) throws BadUrlException { if (isUrlBad(url)) throw new BadUrlException("Bad URL: " $+$  url);

```
String data = null;
    // read lots of data over HTTP and return it
    \frac{1}{4} as a String instance
return data;
```
} 

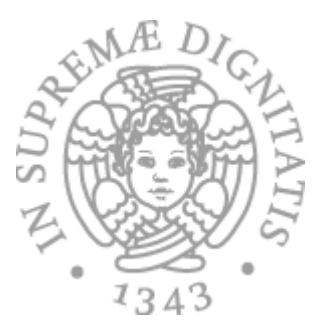

### public class BadUrlException extends Exception { public BadUrlException(String s) { super(s); } }

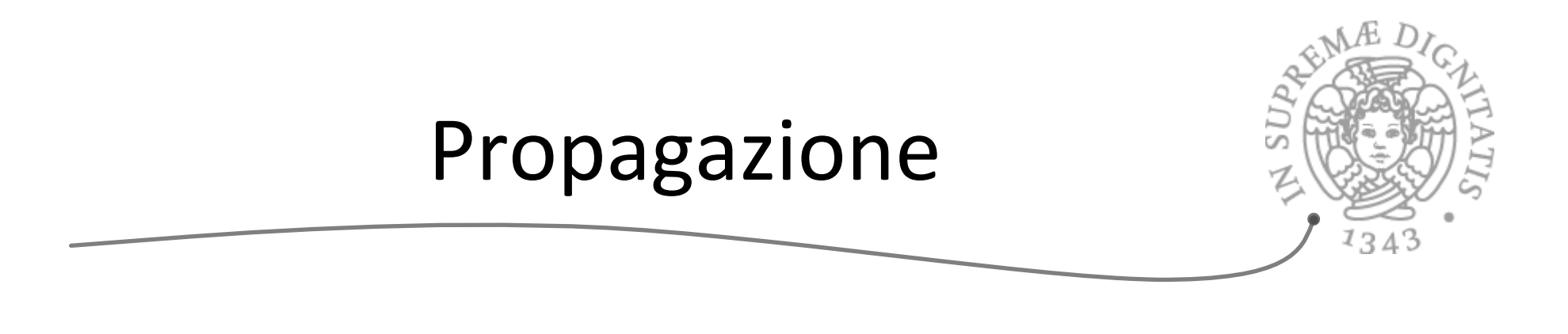

```
public void storeDataFromUrl(String url) throws BadUrlException {
   String data = readDataFromUrl(url);
```
} 

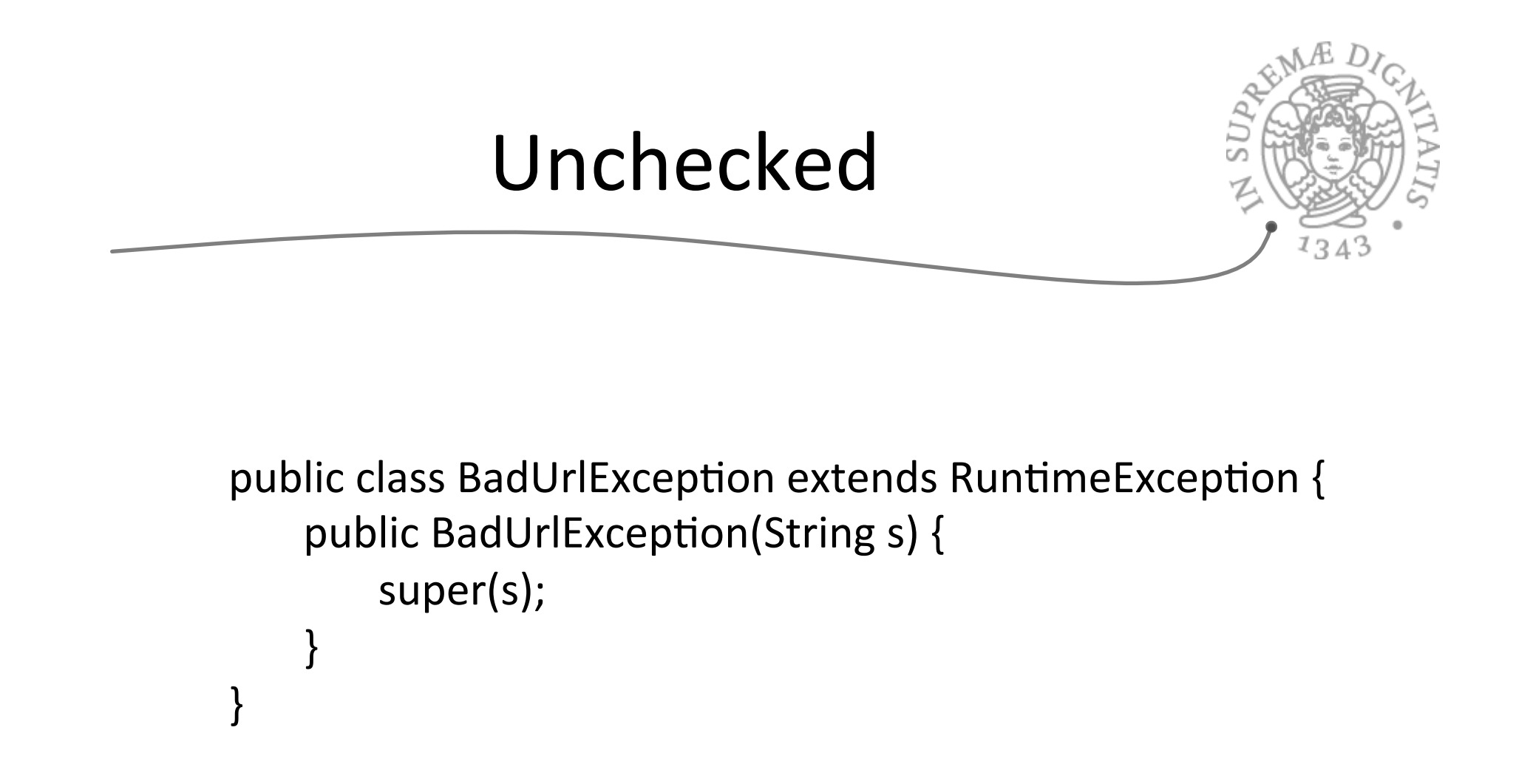

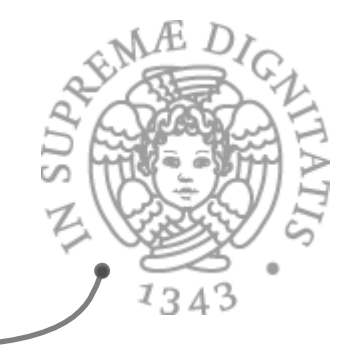

```
Modificare i metodi
```

```
public void storeDataFromUrl(String url) {
    String data = readDataFromUrl(url);}
```
public String readDataFromUrl(String url) { if (isUrlBad(url)) throw new BadUrlException("Bad URL: " $+$  url);

```
String data = null;
   // read lots of data over HTTP and
   // return it as a String instance
return data;
```
} 

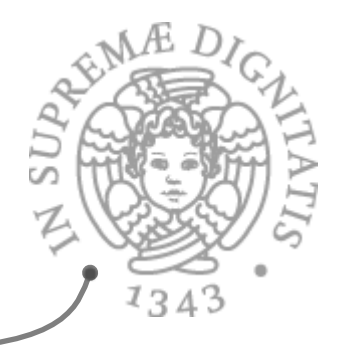

### Checked vs unchecked

- **Pro Checked Exceptions**  $AC$ 
	- $\circ$  Compiler enforced catching or propagation of checked exceptions make it harder to forget handling that exception

 $\sqrt{\omega}$ 

### Pro Checked Exceptions

 $\circ$  Unchecked exceptions makes it easier to forget handling errors since the compiler doesn't force the developer to catch or propagate exceptions (reverse of  $1$ )

#### $A\overline{a}$

### Pro Unchecked Exceptions

 $\circ$  Checked exceptions that are propagated up the call stack clutter the top level methods, because these methods need to declare throwing all exceptions thrown from methods they call

 $AC$ 

### Pro Checked Exceptions

 $\circ$  When methods do not declare what unchecked exceptions they may throw it becomes more difficult to handle them

 $AC$ 

### Pro Unchecked Exceptions

 $\circ$  Checked exceptions thrown become part of a methods interface and makes it harder to add or remove exceptions from the method in later versions of the class or interface

### **Riferimenti**

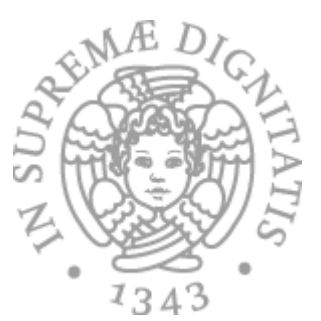

Anders Hejlsberg on checked vs. unchecked exceptions **http://www.artima.com/intv/handcuffs.html** 

**James Gosling on checked exceptions http://www.artima.com/intv/solid.html** 

**Bill Venners on Exceptions http://www.artima.com/interfacedesign/exceptions.html** 

**Bruce Eckel on checked exceptions http://www.artima.com/intv/typingP.html** 

**Designing with Exceptions (Bill Venners - www.artima.com) http://www.artima.com/designtechniques/desexcept.html** 

**Effective Java (Joshua Bloch - Addison Wesley 2001)** 

**Daniel Pietraru - in favor of checked exceptions Exceptional Java - Checked exceptions are priceless… For everything else there is the RuntimeException**